Il Meeting On-Line Regolato è uno strumento per la discussione sincrona, simile ad una chat, in cui i tempi ed i modi di interazione fra i partecipanti sono definiti da regole di conduzione del meeting che garantiscono a tutti di potersi esprimere e di poter arrivare ad un risultato condiviso

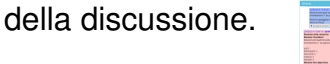

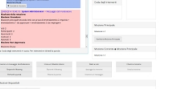

 L'idea ed il disegno del Meeting On-Line sono fortemente ispirate al lavoro di Doug Schuler e del suo team nell'ambito del progetto e-Liberate. Lo svolgimento di un Meeting On-Line si basa in sostanza su regole di comportamento comuni, codificate e standardizzate per la prima volta da H.M. Robert nel testo intitolato "Robert's Rules of Order", che negli anni ha subito due diverse revisioni di aggiornamento; tali regole sono state sviluppate con l'obiettivo di favorire e non ostacolare il lavoro e quindi non impongono maggiore formalità o rigidità di quelle strettamente necessarie a salvaguardare i diritti di tutti i partecipanti e a mantenere l'ordine.

 Una sessione di Meeting On-Line Regolato si basa su un ordine del giorno che rappresenta gli argomenti che verranno trattati durante l'esecuzione dello stesso.

Ogni punto all'ordine del giorno viene trattato dai partecipanti tramite la formulazione di Mozioni contenenti le proposte elaborate da ciascuno.

Ogni partecipante per inviare la propria mozione dovrà richiedere la parola al Moderatore e attendere il proprio turno nella coda degli interventi. Una volta ottenuta la parola potrà, in un lasso di tempo limitato, inserire una Mozione tra quelle disponibili in base allo stato del meeting in cui ci si trova.

Il punto di partenza di un processo deliberativo è rappresentato dalla Mozione Principale. Il meeting si svolge quindi affrontando una Mozione Principale per volta, anche se si possono avere diverse mozioni pendenti allo stesso tempo. Oltre alla Mozione Principale sono disponibili altre tipologie di mozioni, divise in due categorie: Mozioni Sussidiarie e Mozioni Privilegiate. Le prime hanno come obiettivo quello di supportare la Mozione Principale ed aiutare il processo deliberativo, mentre le seconde hanno come obiettivo quello di preservare i diritti di tutti i partecipanti. Alcuni esempi di mozioni sono:

 - "Emendare" utilizzata per cambiare il testo della mozione presa in considerazione. L'emendamento è l'azione principale del processo di perfezionamento della mozione prima del voto. Se un emendamento viene adottato, la mozione viene modificata di conseguenza.

 - "Mettere ai voti" utilizzata per terminare il dibattito perché non permette ulteriore discussione o mozioni sussidiarie sulla questione in sospeso (o una serie di questioni), e porta al voto su tutte le questioni in sospeso.

 - "Delegare" utilizzata quando devono essere analizzati numerosi dettagli e la mozione ha bisogno di essere discussa meglio e per un tempo superiore a quello disponibile per il meeting. Adottando questa mozione si può rinviare l'argomento ad una commissione o ad un "consiglio esecutivo".

 - "Aggiornare" utilizzata per sospendere il meeting eventualmente fissando la data e l'ora della ripresa.

Ogni mozione ha delle proprietà specifiche che determinano le possibili azioni da parte dei

partecipanti in conseguenza della sua formulazione. In particolare:

- la mozione potrebbe aver bisogno di essere appoggiata da almeno un altro partecipante;
- la mozione potrebbe essere discussa dai partecipanti;
- la mozione potrebbe essere emendabile e quindi modificabile dagli altri partecipanti;
- la mozione dovrà essere votata secondo una particolare modalità.

 Al fine di rendere più facile e flessibile l'utilizzo dello strumento in fase di configurazione è possibile selezione di quali mozioni avvalersi e quali invece tralasciare: da questa configurazione dipende la possibilità di utilizzare tali mozioni e i conseguenti comportamenti da parte dei partecipanti all'interno dello specifico meeting.

In fase di configurazione del Meeting inoltre è possibile:

- definire l'ordine del giorno;
- definire il numero minimo di partecipanti necessario per svolgere il meeting;
- impostare la durata degli interventi dei partecipanti.